btw NL8124.63.304.B01 - KvK 08117636 IBAN NL79 ABNA 0108 8070 45 **BIC ABNANL2A** 

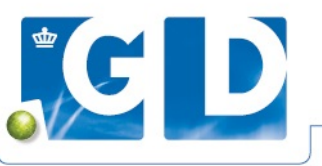

## **INZENDFORMULIER BVD OORBIOPTEN / DNA MERKERONDERZOEK**

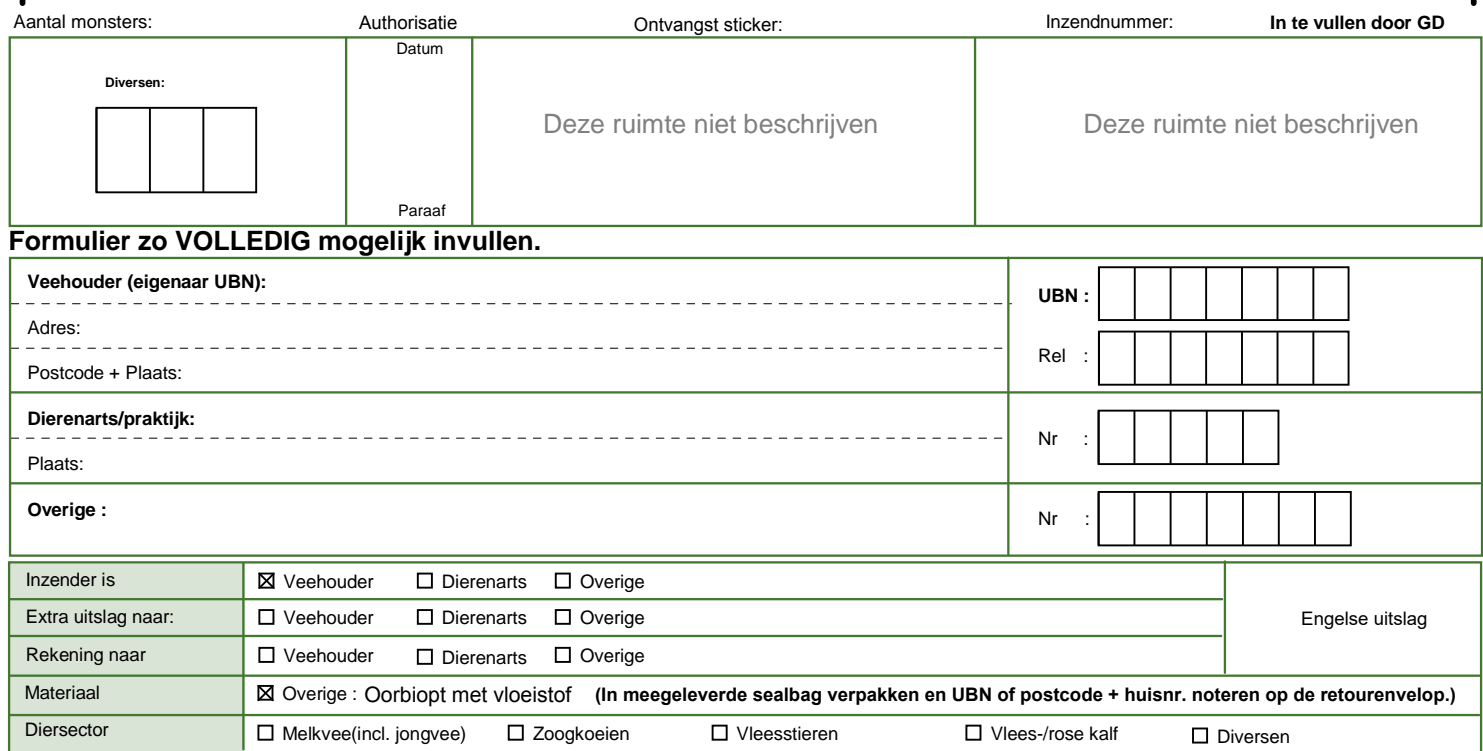

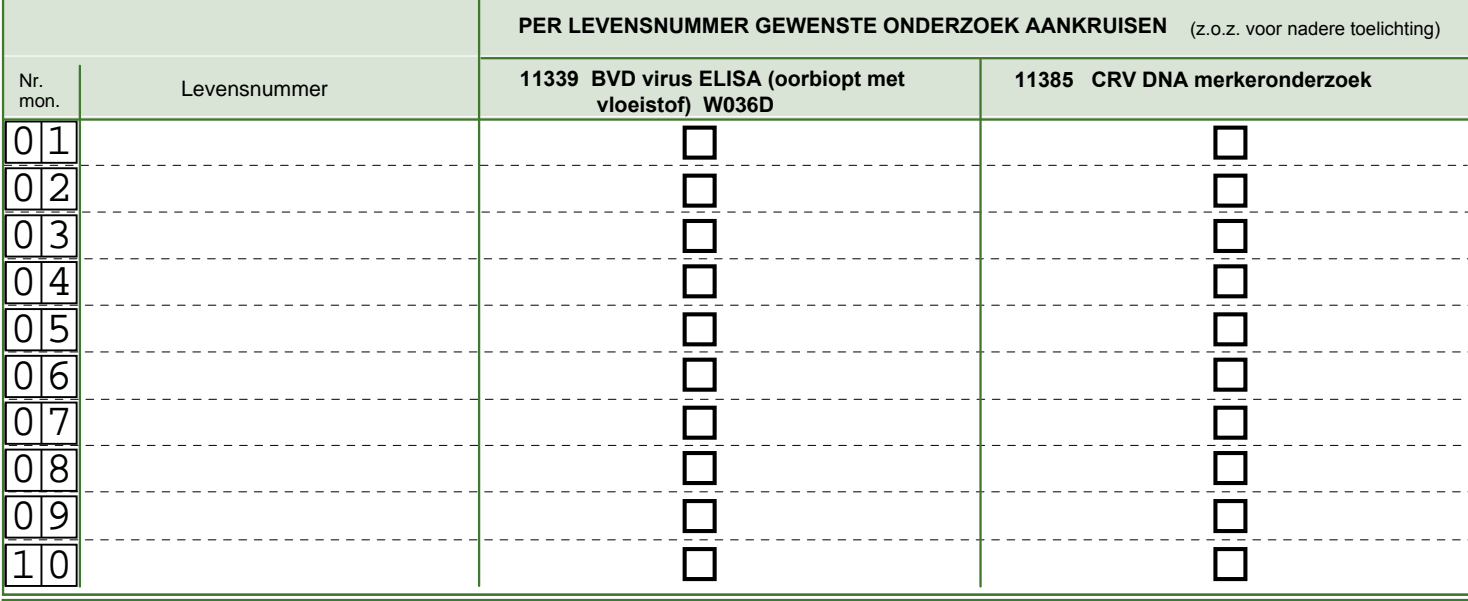

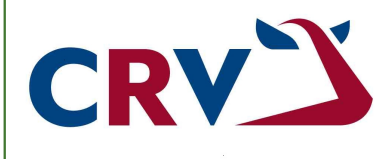

**De uitslag en de factuur m.b.t. het CRV DNA merkeronderzoek ontvangt u via CRV.**

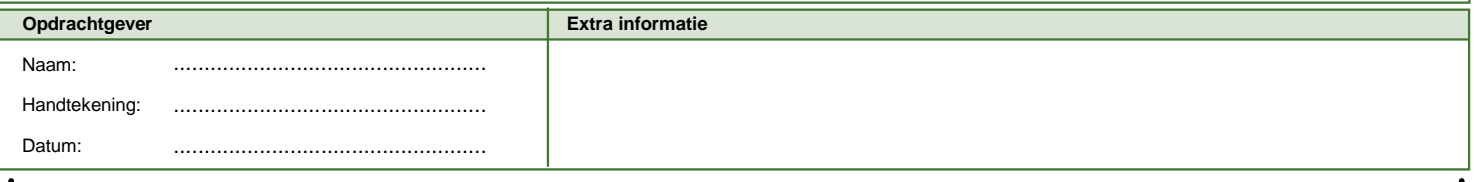

![](_page_0_Picture_10.jpeg)

BVD DNA merker V1.2 toepassing, welke zijn gedeponeerd bij de Rechtbank Overijssel onder nummer 26/2023. Voorts zijn op afname van alle producten, werkzaamheden en diensten van<br>11-9-2024 Op inzending van materiaal en/of monsters door middel van dit formulier of op enige andere wijze, zijn de Inzend- en Acceptatievoorwaarden van Royal GD van voorwaarden zijn te raadplegen en downloaden via [www.gddiergezondheid.nl/voorwaarden](http://www.gddiergezondheid.nl/voorwaarden). Royal GD is een handelsnaam van Gezondheidsdienst voor Dieren B.V.

## **Instructies voor het inzenden van de oorbioptbuisjes met conserveringsvloeistof**

![](_page_1_Picture_1.jpeg)

## **Optie 1: U wilt op het oorbiopt BVD- in combinatie met DNA-onderzoek laten uitvoeren**

- 1. Vul het inzendformulier BVD oorbiopten / DNA merkeronderzoek volledig in\*.
- 2. Zet achter elk levensnummer een kruisje in de kolom 'BVD virus ELISA' én in de kolom 'CRV DNA merkeronderzoek'.
- 3. Stop de buisjes met de oorbiopten in de bijgevoegde plastic zakjes en voeg deze samen met het inzendformulier in de envelop.
- 4. Plak de adressticker van GD op de envelop.
- 5. Zorg ervoor dat uw merkertest ook is aangevraagd bij CRV. Een losse merkertest kunt u aanvragen via de applicatie CRV Fokkerij.

\* *In plaats van met het papieren inzendformulier kunt u de oorbiopten ook eenvoudig digitaal inschrijven via VeeOnline. Hierdoor betaalt u lagere basiskosten per inzending. Weten hoe dat werkt? Kijk op www.gddiergezondheid.nl/bvdoorbiopten*

![](_page_1_Picture_9.jpeg)

## **Optie 2: U wilt op het oorbiopt alleen DNA-onderzoek laten uitvoeren**

- 1. Invullen van het GD-inzendformulier is NIET nodig.
- 2. Stop de buisjes met de oorbiopten in de bijgevoegde plastic zakjes en daarna in de envelop.
- 3. Plak de adressticker van CRV op de envelop.
- 4. Zorg ervoor dat uw merkertest ook is aangevraagd bij CRV. Een losse merkertest kunt u aanvragen via de applicatie CRV Fokkerij.